#### CS 31: Introduction to Computer Systems

#### 04: C Programming January 31

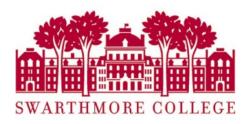

# Reading Quiz

#### Today

- Basics of C programming
  - Comments, variables, print statements, loops, conditionals, etc.
  - NOT the focus of this course
  - Ask questions if you have them!
- Comparison of C vs. Python
  - Data organization and strings
  - Functions

#### What is C?

#### Machine / Hardware

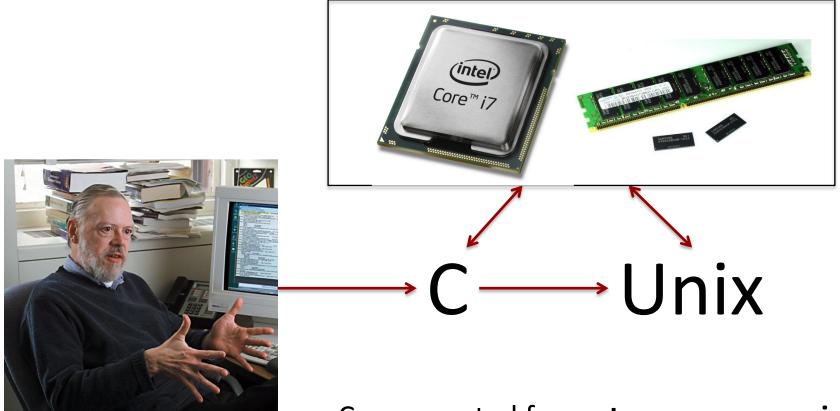

Dennis Ritchie worked at Bell Labs C was created for **systems programming** back in 1972.

C was created to write Unix.

#### Evolution of C – K&R, ANSI C

- K&R (Brian Kernighan & Dennis Richie)
  - Bell Labs
  - "The C Programming Language", 1<sup>st</sup> Edition (1978)
- **ANSI C** (American National Standards Institute)
  - Defines both language and standard C library
  - "The C Programming Language", 2<sup>nd</sup> Edition (1989)

#### Evolution of C – ISO C90, ISO C99

- ISO C90 (International Standards Organization)
   Mostly the same as ANSI C in 1990
- **ISO C99** (International Standards Organization)
  - New data types, moving C to 64 bit processors
  - Support for text strings with characters not found in the English language
- **C18**: Current International Standard

#### Why C in this course?

• Did you ever see the wizard of Oz?

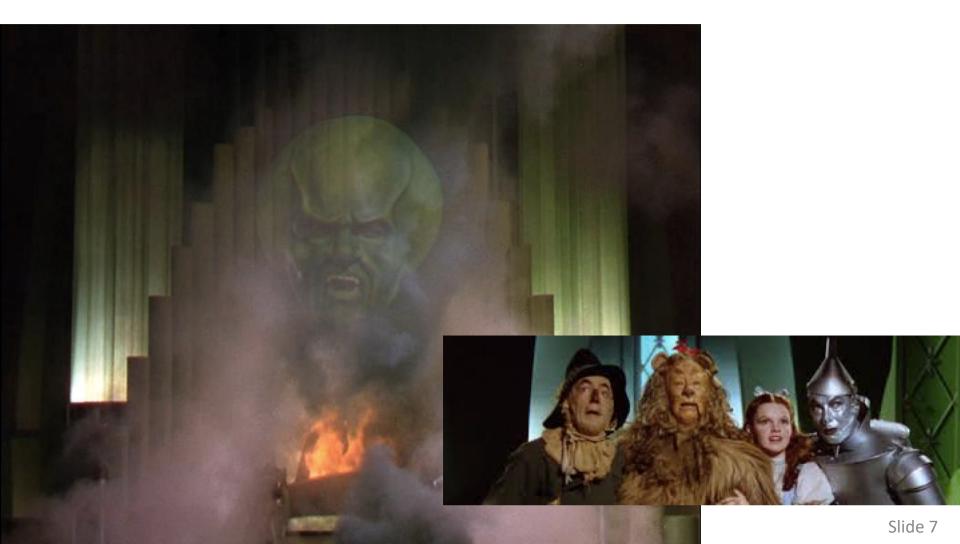

#### What was going on behind the curtains?

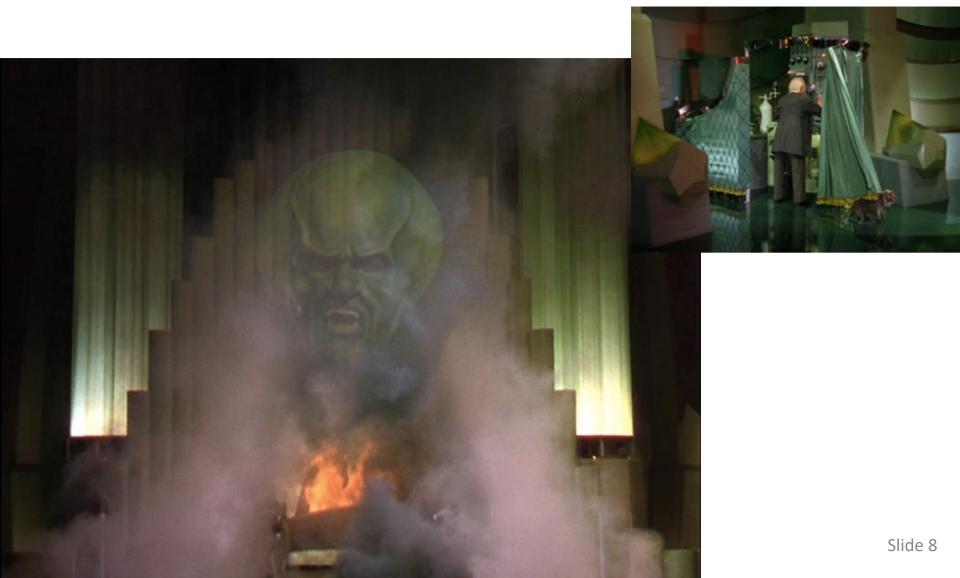

#### More than what you would think!

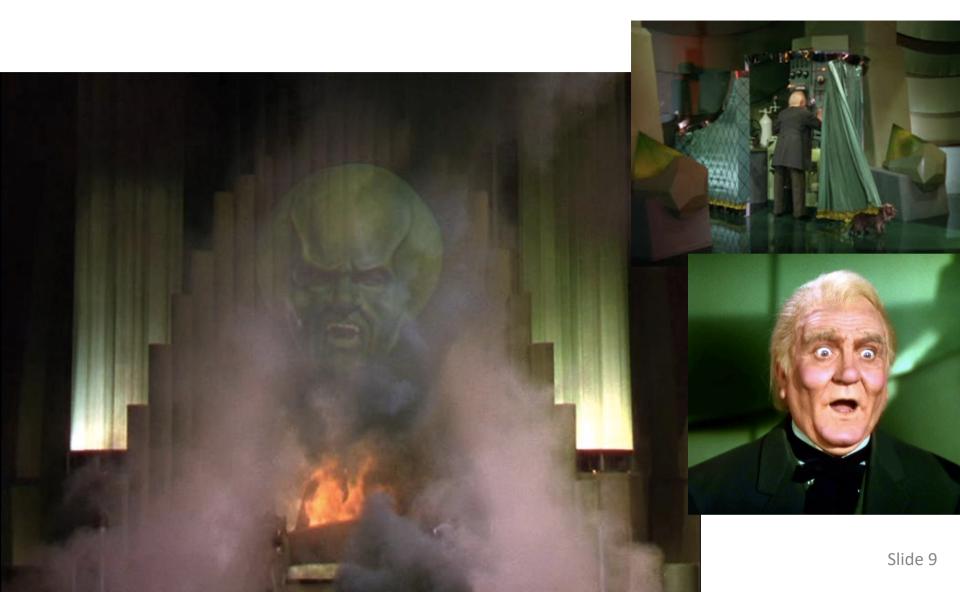

#### The mystery revealed!

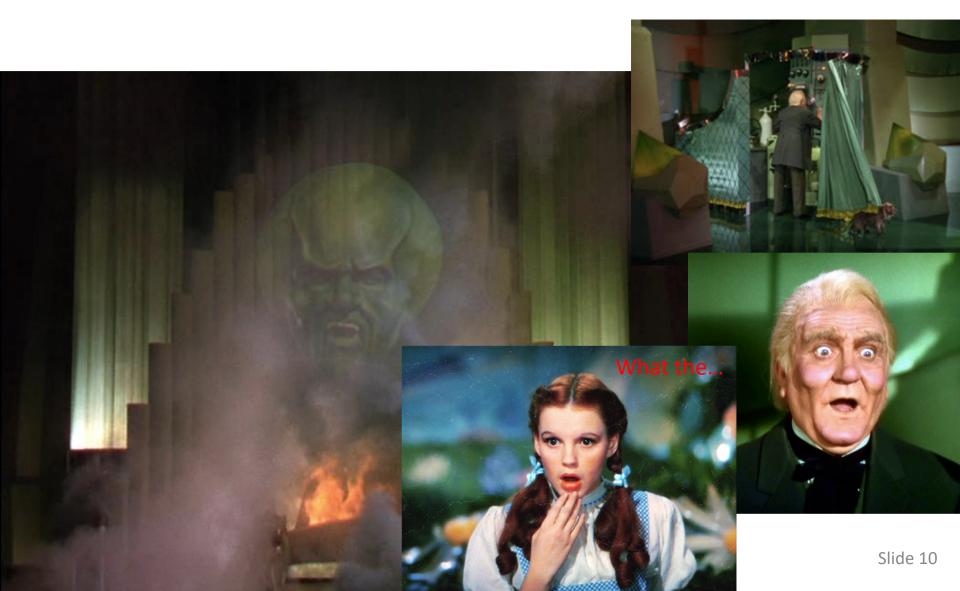

# So, why C in this course?

- Closed Curtains
  - A safe place for programmers!
  - Python hides certain aspects of reality
  - This is good!
- Behind The Curtains Programming
  - Most Operating Systems (OS)
  - Access to memory and memory management
  - Dangerous, but necessary
  - Important to understand how the real system works
  - Makes you a **better** programmer!

#### So, what are some differences between Python and C?

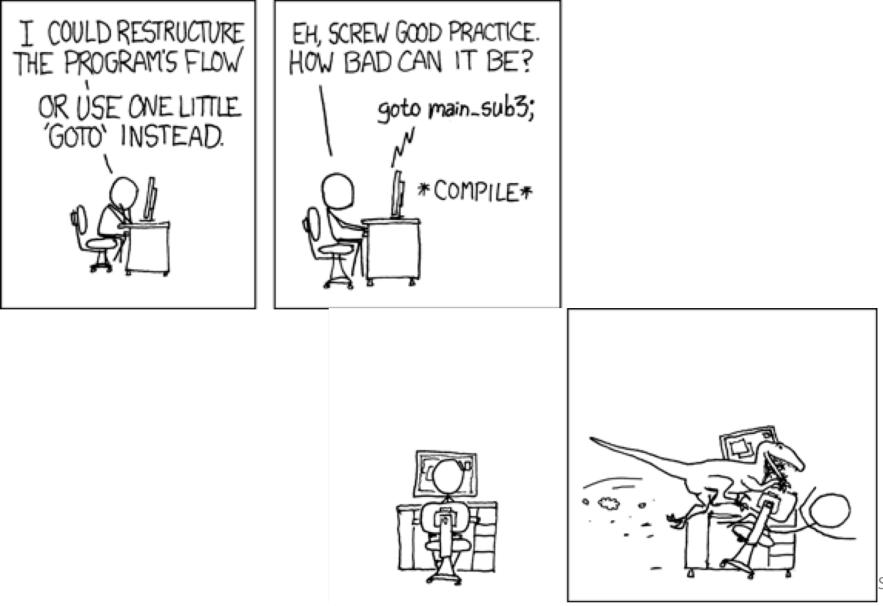

Slide 12

#### Python versus C: Paradigms

- Python and C follow different programming paradigms.
- C breaks down to functions and is more procedure-oriented.
- Python follows an object-oriented paradigm that allows Python to break down Objects.

#### Python versus C: Native

- Python is an "interpreted" language
- C is a "compiled" language

The Python interpreter does lexing, parsing, compiling and interpreting!

C is compiled to machine code that is "executed" by the underlying processor.

## Python versus C: High/Low

- Python is a high-level language
- C is a low-level language

C is closer to the machine. It gives you access to aspects of the machine that are not accessible in Python.

Types in C are dependent on the machine you are running on. Python types "expand to available memory".

#### Python versus C: Memory

- Python does not allow you to access memory directly
- C allows you to access memory directly, interpret that memory in any way you wish, and shoot yourself in the foot.

In Python, you have references to objects in memory. You can pass these references to methods, invoke methods.

In C, you have references to data in memory. In C we have mechanisms to allow you to manipulate memory in arbitrary ways.

#### Python versus C: Memory Management

- Python provides automatic memory management.
   It is a "garbage collected" language.
- C provides manual memory management. You are responsible for managing that memory yourself!

In Python, you can dynamically allocate objects in a special part of memory called the heap. When you are finished with that object you simply forget about it.

In C, you can dynamically allocate variables in a special part of memory called the heap. You use the malloc library function. When you are finished with that variables you must use the free library function. If you do not, you will have a memory leak.

### Python versus C: Error Handling

- Python provides "exceptions"
- C does not provide in-built error handling

In Python, if your program has an error at run-time it will throw an exception. You get a nice "stack" trace of where the error occurred to help you find the problem.

In C, if your program has an error at run-time it will not throw an exception. If you are lucky (and smart) your program will check "error conditions" and fail gracefully. If you are not lucky your program will crash and simply tell you: segfault.

### So, the point(er) is....?

- Programming Languages Are Tools
  - Python is one language and it does its job well
  - C is another language and it does its job well
- Pick The Right Tool for the Job
  - C is a good language to explore how the system works under-the-hood.
  - It is the right tool for the job we need to accomplish in this course!

#### **GNU** Compiler Collection

#### \$gcc -g -o prog prog.c

#### **GNU** Compiler Collection

# \$gcc -g -o prog prog.c

#### **GNU** Compiler Collection

Sgcc -g -o prog prog.c compile programs using the GNU C Compiler -g: generates debugging information -o: build to output file prog

| <u>Python</u>                                         | <u>C</u>                                                              |
|-------------------------------------------------------|-----------------------------------------------------------------------|
| <pre># hello world import math</pre>                  | <pre>// hello world #include <stdio.h></stdio.h></pre>                |
| <pre>def main():     print "hello world" main()</pre> | <pre>int main( ) {     printf("hello world\n");     return 0; }</pre> |

| <u>Python</u>                                  | <u>C</u>                                                            |
|------------------------------------------------|---------------------------------------------------------------------|
| <pre># hello world</pre>                       | // hello world                                                      |
| import math                                    | <pre>#include <stdio.h></stdio.h></pre>                             |
| <pre>def main():     print "hello world"</pre> | <pre>int main( ) {     printf("hello world\n");     return 0;</pre> |
| main()                                         | }                                                                   |
| #: single line comment                         | //: single line comment                                             |
|                                                |                                                                     |

| <u>Python</u>                                         | <u>C</u>                                                              |
|-------------------------------------------------------|-----------------------------------------------------------------------|
| # hello world                                         | // hello world                                                        |
| import math                                           | <pre>#include <stdio.h></stdio.h></pre>                               |
| <pre>def main():     print "hello world" main()</pre> | <pre>int main( ) {     printf("hello world\n");     return 0; }</pre> |
| #: single line comment                                | //: single line comment                                               |
| import libname: include Python libraries              | <pre>#include<libname>: include C libraries</libname></pre>           |

| <u>Python</u>                                         | <u>C</u>                                                              |
|-------------------------------------------------------|-----------------------------------------------------------------------|
| # hello world                                         | // hello world                                                        |
| import math                                           | <pre>#include <stdio.h></stdio.h></pre>                               |
| <pre>def main():     print "hello world" main()</pre> | <pre>int main( ) {     printf("hello world\n");     return 0; }</pre> |
| #: single line comment                                | //: single line comment                                               |
| import libname: include Python libraries              | <pre>#include<libname>: include C libraries</libname></pre>           |
| Blocks: indentation                                   | Blocks: { } (indentation for readability)                             |

#### "White Space"

- Python cares about how your program is formatted.
   Spacing has meaning.
- <u>C compiler does NOT care</u>. Spacing is ignored.
  - This includes spaces, tabs, new lines, etc.
  - Good practice (for your own sanity):
    - Put each statement on a separate line.
    - Keep indentation consistent within blocks.

## These are the same program...

```
#include <stdio.h>
```

```
int main() {
    int number = 7;
    if (number > 10) {
        do_this();
    } else {
        do_that();
    }
```

```
#include <stdio.h>
int main() { int number = 7;
if (number > 10) { do_this();
    } else
{
    do that();}}
```

| <u>Python</u>                                         | <u>C</u>                                                              |
|-------------------------------------------------------|-----------------------------------------------------------------------|
| <pre># hello world</pre>                              | // hello world                                                        |
| import math                                           | <pre>#include <stdio.h></stdio.h></pre>                               |
| <pre>def main():     print "hello world" main()</pre> | <pre>int main( ) {     printf("hello world\n");     return 0; }</pre> |
| #: single line comment                                | //: single line comment                                               |
| import libname: include Python libraries              | <pre>#include<libname>: include C libraries</libname></pre>           |
| Blocks: indentation                                   | Blocks: { } (indentation for readability)                             |
| print: statement to printout string                   | printf: function to print out format string                           |

| <u>Python</u>                                         | <u>C</u>                                                              |
|-------------------------------------------------------|-----------------------------------------------------------------------|
| <pre># hello world</pre>                              | // hello world                                                        |
| import math                                           | <pre>#include <stdio.h></stdio.h></pre>                               |
| <pre>def main():     print "hello world" main()</pre> | <pre>int main( ) {     printf("hello world\n");     return 0; }</pre> |
| #: single line comment                                | //: single line comment                                               |
| import libname: include Python libraries              | <pre>#include<libname>: include C libraries</libname></pre>           |
| Blocks: indentation                                   | Blocks: { } (indentation for readability)                             |
| print: statement to printout string                   | printf: function to print out format string                           |
| statement: each on separate line                      | statement: each ends with ;                                           |

| <u>Python</u>                                         | <u>C</u>                                                                                       |
|-------------------------------------------------------|------------------------------------------------------------------------------------------------|
| <pre># hello world</pre>                              | // hello world                                                                                 |
| import math                                           | <pre>#include <stdio.h></stdio.h></pre>                                                        |
| <pre>def main():     print "hello world" main()</pre> | <pre>int main( ) {     printf("hello world\n");     return 0; }</pre>                          |
| #: single line comment                                | //: single line comment                                                                        |
| import libname: include Python libraries              | <pre>#include<libname>: include C libraries</libname></pre>                                    |
| Blocks: indentation                                   | Blocks: { } (indentation for readability)                                                      |
| print: statement to printout string                   | printf: function to print out format string                                                    |
| statement: each on separate line                      | statement: each ends with ;                                                                    |
| def main(): : the main function definition            | <pre>int main( ) : the main function definition  (int specifies the return type of main)</pre> |

lypes

- Everything is stored as bits.
- Type tells us how to interpret those bits.
- "What type of data is it?"
  - integer, floating point, text, etc.

#### **Representation Matters!**

- No self-identifying data
  - Looking at a sequence of bits doesn't tell you what they mean
  - Could be signed, unsigned integer
  - Could be floating-point number
  - Could be part of a string
- The machine interprets what those bits mean!

# Types in C

- All variables have an explicit type!
- You (programmer) must declare variable types.
  - Where: at the beginning of a block, before use.
  - How: <variable type> <variable name>;
- Examples:

int humidity; float temperature; temperature = 32.5

humidity = 20;

We have to explicitly declare variable types ahead of time? Lame! Python figured out variable types for us, why doesn't C? We have to explicitly declare variable types ahead of time? Lame! Python figured out variable types for us, why doesn't C?

- A. C is old.
- B. Explicit type declaration is more efficient.
- C. Explicit type declaration is less error prone.
- D. Dynamic typing (what Python does) is imperfect.
- E. Some other reason (explain)

We have to explicitly declare variable types ahead of time? Lame! Python figured out variable types for us, why doesn't C?

- A. C is old (maybe?)
- B. Explicit type declaration is more efficient.
- C. Explicit type declaration is less error prone.
- D. Dynamic typing (what Python does) is imperfect.
- E. Some other reason (explain)

# Numerical Type Comparison

#### Integers (int)

- Example: int humidity; humidity = 20;
- Only represents integers
- Small range, high precision
- Faster arithmetic
- (Maybe) less space required

#### Floating Point (float, double)

- Example: float temperature; temperature = 32.5;
- Represents fractional values
- Large range, less precision
- Slower arithmetic

I need a variable to store a number, which type should I use?

Use the one that fits your specific need best...

#### An Example with Local Variables

/\* a multiline comment:
 anything between slashdot and dotslash \*/

```
#include <stdio.h> // C's standard I/O library (for
printf)
```

```
int main() {
    // first: declare main's local variables
    int x, y;
    float z;
```

```
// followed by: main function statements
x = 6;
y = (x + 3)/2;
z = x;
z = (z + 3)/2;
printf(...) // Print x, y, z
```

}

An Example with Local Variables

/\* a multiline comment:
 anything between slashdot and dotslash \*/

#include <stdio.h> // C's standard I/O library (for
printf)

int main() {
// first: declare main's local variables
 int x, y;
 float z;

// followed by: main function statements
 x = 6;
 y = (x + 3)/2;
 z = x;
 z = (z + 3)/2;
printf(...) // Print x, y, z

}

X Υ Ζ 4 4 4 Α 6 4 4 R 6 4.5 C 4 6 4 4.5 D F 6 4.5 4.5

**Clicker choices** 

An Example with Local Variables

/\* a multiline comment:
 anything between slashdot and dotslash \*/

#include <stdio.h> // C's standard I/O library (for
printf)

int main() {
// first: declare main's local variables
 int x, y;
 float z;

// followed by: main function statements
 x = 6;
 y = (x + 3)/2;
 z = x;
 z = (z + 3)/2;

printf(...) // Print x, y, z

}

X Υ Ζ 4 4 4 Α 6 4 4 R 6 4.5 C 4 6 4 4.5 D F 6 4.5 4.5

**Clicker choices** 

## Operators: need to think about type

#### Arithmetic: +, -, \*, /, % (numeric type operands)

- /: operation and result type depends on operand types:
  - Two int operands: int division truncates:  $\frac{3/2 \text{ is } 1}{2}$
  - 1 or 2 float or double: float or double division: <u>3.0/2 is 1.5</u>

%: mod operator: (only int or unsigned types)

- Gives you the (integer) remainder of division: <u>13 % 2 is 1, 27 % 3 is 0</u>
- Shorthand operators :

- x += 4 is equivalent to x = x + 4

<u>x++</u> is same as x = x + 1 x-- is same as x = x - 1;

## Boolean values in C?

- There is no "boolean" type in C!
- Instead, integer expressions used in conditional statements are interpreted as true or false
- Zero (0) is false, any non-zero value is true
   <u>Use this to always check return value of the function</u>
- Questions?
- "Which non-zero value does it use?
- E.g., int x = 10>5. what is x?

The value of x is compiler specific don't rely on the output to be a certain value

# Operators: need to think about type

- **<u>Relational</u>** (operands any type, result int "boolean"):
  - <, <=, >, >=, ==, !=
  - 6 != (4+2) is 0 (false)
  - 6 > 3 some non-zero value (we don't care which one) (true)
- <u>Logical</u> (operands int "boolean", result int "boolean"):
  - ! (not): !6 is 0 (false)
  - && (and): 8 && 0 is 0 (false)
  - || (or): 8 || 0 is non-zero (true)

#### Boolean values in C

- Zero (0) is false, any non-zero value is true
- Logical (operands int "boolean"->result int "boolean"):
  - ! (not): inverts truth value
  - && (and): true if both operands are true
  - || (or): true if either operand is true

Do the following statements evaluate to True or False?

#1: (!10) || (5 > 2)

#2: (-1) && ((!5) > -1)

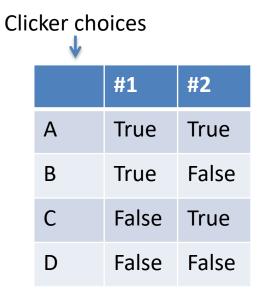

#### Boolean values in C

- Zero (0) is false, any non-zero value is true
- Logical (operands int "boolean"->result int "boolean"):
  - ! (not): inverts truth value
  - && (and): true if both operands are true
  - || (or): true if either operand is true

Do the following statements evaluate to True or False? F T #1: (!10) || (5 > 2) #2: (-1) && ((!5) > -1) T T

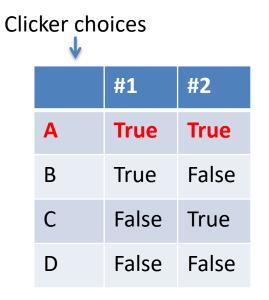

#### **Conditional Statements**

| Basic if statement:                          | With optional else:                          |  |  |  |  |  |  |
|----------------------------------------------|----------------------------------------------|--|--|--|--|--|--|
| <pre>if(<boolean expr="">) {</boolean></pre> | <pre>if(<boolean expr="">) {</boolean></pre> |  |  |  |  |  |  |
| if-true-body                                 | if-true-body                                 |  |  |  |  |  |  |
| }                                            | } <b>else</b> {                              |  |  |  |  |  |  |
|                                              | else body(expr-false)                        |  |  |  |  |  |  |
|                                              | }                                            |  |  |  |  |  |  |

Very similar to Python, just remember { } are blocks, no curly braces, only the next line will be executed! <u>Always use curly braces.</u>

#### **Conditional Statements**

| Chaining if-else if                            | With optional else:                            |  |  |  |  |  |  |
|------------------------------------------------|------------------------------------------------|--|--|--|--|--|--|
| <pre>if(<boolean expr1="">) {</boolean></pre>  | <pre>if(<boolean expr1="">) {</boolean></pre>  |  |  |  |  |  |  |
| if-expr1-true-body                             | if-expr1-true-body                             |  |  |  |  |  |  |
| <pre>} else if (<bool expr2="">){</bool></pre> | <pre>} else if (<bool expr2="">){</bool></pre> |  |  |  |  |  |  |
| else-if-expr2-true-body                        | else-if-expr2-true-body                        |  |  |  |  |  |  |
| (expr1 false)                                  | }                                              |  |  |  |  |  |  |
| }                                              |                                                |  |  |  |  |  |  |
| •••                                            | <pre>} else if (<bool exprn="">){</bool></pre> |  |  |  |  |  |  |
| <pre>} else if (<bool exprn="">){</bool></pre> | else-if-exprN-true-body                        |  |  |  |  |  |  |
| else-if-exprN-true-body                        | } <b>else</b> {                                |  |  |  |  |  |  |
| }                                              | else body                                      |  |  |  |  |  |  |
|                                                | (all exprX's false)                            |  |  |  |  |  |  |
|                                                | }                                              |  |  |  |  |  |  |

#### Very similar to Python, just remember { } are blocks

# While Loops

 Basically identical to Python while loops: while(<boolean expr>) { while-expr-true-body }

```
x = 20;
while (x < 100) {
  y = y + x;
  x += 4; // x = x + 4;
}
<next stmt after loop>;
```

```
x = 20;
while(1) { // while true
y = y + x;
x += 4;
if(x >= 100) {
break; // break out of loop
}
}
<next stmt after loop>;
```

#### For loops: different than Python's

```
for (<init>; <cond>; <step>) {
   for-loop-body-statements
}
<next stmt after loop>;
```

- 1. Evaluate <init> one time, when first eval for statement
- 2. Evaluate <cond>, if it is false, drop out of the loop (<next stmt after>)
- 3. Evaluate the statements in the for loop body
- 4. Evaluate <step>
- 5. <u>Goto step (2)</u>

```
for(i=1; i <= 10; i++) { // example for loop
    printf("%d\n", i*i);
}</pre>
```

#### printf function

Python: print "%d %s\t %f" % (6, "hello", 3.4)

C: printf("%d %s\t %f\n", 6, "hello", 3.4);

printf(<format string>, <values list>);

| %d       | int placeholder (-13)                                           |
|----------|-----------------------------------------------------------------|
| %f or %g | float or double (higher-precision than float) placeholder (9.6) |
| %с       | char placeholder ('a')                                          |
| %s       | string placeholder ("hello there")                              |
| \t \n    | tab character, new line character                               |

Formatting Differences:

C: need to explicitly print end-of-line

character (\n)

C: string and char are different types

<u>'a': in Python is a string, in C is a char</u>

"a": in Python is a string, in C is a string

## Data Collections in C

- Many complex data types out there (CS 35)
- C has a few simple ones built-in:
  - Arrays
  - Structures (struct)
  - Strings (arrays of characters)
- Often combined in practice, e.g.:
  - An array of structs
  - A struct containing strings

#### Arrays

- C's support for <u>collections of values</u>
  - Array buckets store a single type of value
  - <u>Specify max capacity</u> (num buckets) when you declare an array variable (single memory chunk)

<type> <var\_name>[<num buckets>]; int arr[5]; // an array of 5 integers

float rates[40]; // an array of 40 floats

### Arrays

- C's support for collections of values
- Often accessed via a loop:

```
int arr[5]; // an array of 5 integers
float rates[40]; // an array of 40 floats
for(i=0; i < 5; i++) {
    arr[i] = i;
    rates[i] = (arr[i]*1.387)/4;
}</pre>
```

Get/Set value using brackets [] to index into array.

## Last Class: C Programming language

- C: Low-level programming language
  - C is closer to the machine.
  - Access to memory and memory management
  - No Error Handling
- Basics of C programming
  - Comments, variables, print statements, loops, conditionals, main function, etc.
  - Ask questions if you have them!

## Last Class: Arrays

- C's support for <u>collections of values</u>
  - Array buckets store a single type of value
  - <u>Specify max capacity</u> (num buckets) when you declare an array variable (single memory chunk)

<type> <var\_name>[<num buckets>]; int arr[5]; // an array of 5 integers

float rates[40]; // an array of 40 floats

## Arrays

- C's support for collections of values
- Often accessed via a loop:

```
int arr[5]; // an array of 5 integers
float rates[40]; // an array of 40 floats
for(i=0; i < 5; i++) {
    arr[i] = i;
    rates[i] = (arr[i]*1.387)/4;
}</pre>
```

Get/Set value using brackets [] to index into array.

### Array Characteristics

int january\_temps[31]; // Daily high temps

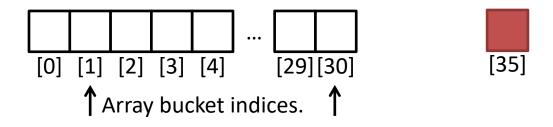

 Indices start at 0! Why? Computing the offset from the start of the array

january\_temps" (without brackets!) <u>Location of [0] in</u> <u>memory.</u>

### Array Characteristics

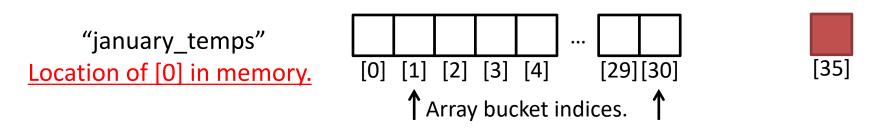

- Indices start at 0! Why?
- <u>Array variable name means, to the compiler, the</u> <u>beginning of the memory chunk. (address)</u>
- Keep this in mind, we'll return to it soon (functions).
- Index number is an offset from beginning.

Given what we know about arrays, how can we add a temperature reading second element in the array?

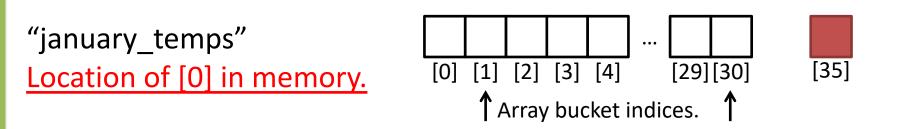

- 1. scanf("%d", january\_temps);
- 2. scanf("%d", &january\_temps[1]);
- 3. None of the above

Given what we know about arrays, how can we add a temperature reading second element in the array?

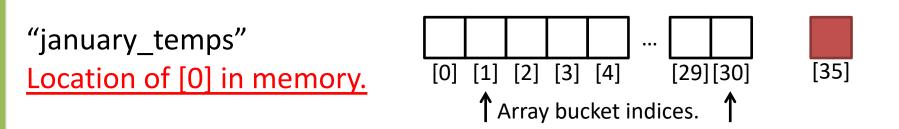

- 1. scanf("%d", january\_temps);
- 2. scanf("%d", &january temps[1]);
- 3. None of the above

### Array Characteristics

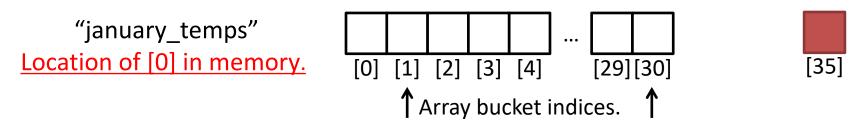

- Array variable name means, to the compiler, the beginning of the memory chunk. (address)
- Index number is an offset from beginning.

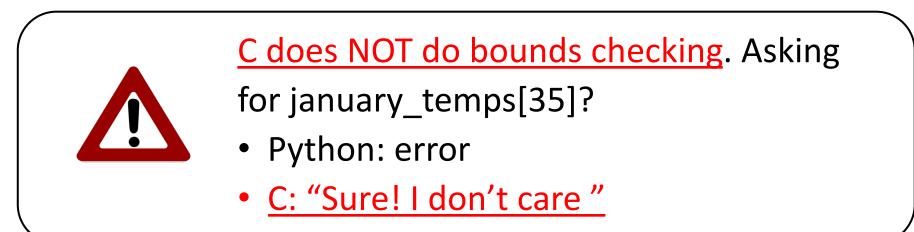

## Characters and Strings

• A character (type char) is numerical value that holds one letter.

char my\_letter = 'w'; // Note: single quotes

- What is the numerical value?
  - printf("%d %c", my\_letter, my\_letter);
  - Would print: 119 w
- Why is 'w' equal to 119?
  - ASCII Standard says so.
  - American Standard Code for Information Interchange

| Dec | Hex | Char             | Dec | Hex | Char  | Dec | Hex | Char | Dec | Hex | Char |              |
|-----|-----|------------------|-----|-----|-------|-----|-----|------|-----|-----|------|--------------|
| 0   | 00  | Null             | 32  | 20  | Space | 64  | 40  | 0    | 96  | 60  |      |              |
| 1   | 01  | Start of heading | 33  | 21  | !     | 65  | 41  | A    | 97  | 61  | a    |              |
| 2   | 02  | Start of text    | 34  | 22  | "     | 66  | 42  | в    | 98  | 62  | b    |              |
| 3   | 03  | End of text      | 35  | 23  | #     | 67  | 43  | С    | 99  | 63  | с    |              |
| 4   | 04  | End of transmit  | 36  | 24  | Ş     | 68  | 44  | D    | 100 | 64  | d    |              |
| 5   | 05  | Enquiry          | 37  | 25  | ÷     | 69  | 45  | Е    | 101 | 65  | e    |              |
| 6   | 06  | Acknowledge      | 38  | 26  | ۵     | 70  | 46  | F    | 102 | 66  | f    |              |
| 7   | 07  | Audible bell     | 39  | 27  | 1     | 71  | 47  | G    | 103 | 67  | g    |              |
| 8   | 08  | Backspace        | 40  | 28  | (     | 72  | 48  | H    | 104 | 68  | h    |              |
| 9   | 09  | Horizontal tab   | 41  | 29  | )     | 73  | 49  | I    | 105 | 69  | i    |              |
| 10  | OA  | Line feed        | 42  | 2A  | *     | 74  | 4A  | J    | 106 | 6A  | j    |              |
| 11  | OB  | Vertical tab     | 43  | 2 B | +     | 75  | 4B  | К    | 107 | 6B  | k    | Characters   |
| 12  | OC  | Form feed        | 44  | 2C  | ,     | 76  | 4C  | L    | 108 | 6C  | 1    | and Strings  |
| 13  | OD  | Carriage return  | 45  | 2 D | -     | 77  | 4D  | М    | 109 | 6D  | m    | and strings  |
| 14  | OE  | Shift out        | 46  | 2 E |       | 78  | 4E  | Ν    | 110 | 6E  | n    |              |
| 15  | OF  | Shift in         | 47  | 2 F | 1     | 79  | 4F  | 0    | 111 | 6F  | 0    | \$ man ascii |
| 16  | 10  | Data link escape | 48  | 30  | 0     | 80  | 50  | Р    | 112 | 70  | р    | y man asch   |
| 17  | 11  | Device control 1 | 49  | 31  | 1     | 81  | 51  | Q    | 113 | 71  | q    |              |
| 18  | 12  | Device control 2 | 50  | 32  | 2     | 82  | 52  | R    | 114 | 72  | r    |              |
| 19  | 13  | Device control 3 | 51  | 33  | 3     | 83  | 53  | s    | 115 | 73  | 3    |              |
| 20  | 14  | Device control 4 | 52  | 34  | 4     | 84  | 54  | Т    | 116 | 74  | t    |              |
| 21  | 15  | Neg. acknowledge | 53  | 35  | 5     | 85  | 55  | U    | 117 | 75  | u    | 119 = w      |
| 22  | 16  | Synchronous idle | 54  | 36  | 6     | 86  | 56  | v    | 118 | 76  | v    |              |
| 23  | 17  | End trans. block | 55  | 37  | 7     | 87  | 57  | W    | 119 | 77  | ພ 🔶  |              |
| 24  | 18  | Cancel           | 56  | 38  | 8     | 88  | 58  | Х    | 120 | 78  | х    |              |
| 25  | 19  | End of medium    | 57  | 39  | 9     | 89  | 59  | Y    | 121 | 79  | У    |              |
| 26  | 1A  | Substitution     | 58  | ЗA  | :     | 90  | 5A  | Z    | 122 | 7A  | z    |              |
| 27  | 1B  | Escape           | 59  | ЗB  | ;     | 91  | 5B  | [    | 123 | 7B  | {    |              |
| 28  | 1C  | File separator   | 60  | ЗC  | <     | 92  | 5C  | ١    | 124 | 7C  | I    |              |
| 29  | 1D  | Group separator  | 61  | ЗD  | =     | 93  | 5D  | ]    | 125 | 7D  | }    |              |
| 30  | 1E  | Record separator | 62  | ЗE  | >     | 94  | 5E  | ~    | 126 | 7E  | ~    | Slide 64     |
| 31  | 1F  | Unit separator   | 63  | ЗF  | ?     | 95  | 5F  |      | 127 | 7F  |      | Shac Or      |

# Characters and Strings

- A character (type char) is numerical value that holds one letter.
- A string is a memory block containing characters, one after another...
   Hmm. suppose we used

Hmm, suppose we used printf and %s to print name.

How does it know where the string ends and other memory begins?

name P i z z a (Other memory) [0] [1] [2] [3] [4]

char food[6] = "Pizza";

• Examples:

#### How can we tell where a string ends?

- A. Mark the end of the string with a special character.
- B. Associate a length value with the string, and use that to store its current length.
- C. A string is always the full length of the array it's contained within (e.g., char name[20] must be of length 20).
- D. All of these could work (which is best?).
- E. Some other mechanism (such as?).

#### How can we tell where a string ends?

- A. Mark the end of the string with a special character. (what we do in C)
- B. Associate a length value with the string, and use that to store its current length.
- C. A string is always the full length of the array it's contained within (e.g., char name[20] must be of length 20)
  - inconvenient and inflexible
- D. <u>All of these could work (technically true)</u>
- E. Some other mechanism (such as?).

|                   | Γ | Dec | Hex | Char             | Dec | Hex        | Char  | Dec | Hex | Char | Dec | Hex | Char |
|-------------------|---|-----|-----|------------------|-----|------------|-------|-----|-----|------|-----|-----|------|
| $\longrightarrow$ |   | 0   | 00  | Null             | 32  | 20         | Space | 64  | 40  | 0    | 96  | 60  |      |
|                   |   | 1   | 01  | Start of heading | 33  | 21         | !     | 65  | 41  | A    | 97  | 61  | a    |
|                   |   | 2   | 02  | Start of text    | 34  | 22         | "     | 66  | 42  | в    | 98  | 62  | b    |
| 0 = Null          |   | 3   | 03  | End of text      | 35  | 23         | #     | 67  | 43  | С    | 99  | 63  | С    |
|                   |   | 4   | 04  | End of transmit  | 36  | 24         | Ş     | 68  | 44  | D    | 100 | 64  | d    |
|                   |   | 5   | 05  | Enquiry          | 37  | 25         | *     | 69  | 45  | Ε    | 101 | 65  | e    |
|                   |   | 6   | 06  | Acknowledge      | 38  | 26         | ٤     | 70  | 46  | F    | 102 | 66  | f    |
|                   |   | 7   | 07  | Audible bell     | 39  | 27         | 1     | 71  | 47  | G    | 103 | 67  | g    |
| Currentel         |   | 8   | 08  | Backspace        | 40  | 28         | (     | 72  | 48  | Н    | 104 | 68  | h    |
| Special           |   | 9   | 09  | Horizontal tab   | 41  | 29         | )     | 73  | 49  | I    | 105 | 69  | i    |
| stuff             |   | 10  | OA  | Line feed        | 42  | 2 <b>A</b> | *     | 74  | 4A  | J    | 106 | 6A  | j    |
| stun              |   | 11  | OB  | Vertical tab     | 43  | 2 B        | +     | 75  | 4B  | К    | 107 | 6B  | k    |
| over              |   | 12  | OC  | Form feed        | 44  | 2C         | ,     | 76  | 4C  | L    | 108 | 6C  | 1    |
| Over              |   | 13  | OD  | Carriage return  | 45  | 2 D        | -     | 77  | 4D  | М    | 109 | 6D  | m    |
| here in           |   | 14  | OE  | Shift out        | 46  | 2 E        | •     | 78  | 4E  | Ν    | 110 | 6E  | n    |
|                   |   | 15  | OF  | Shift in         | 47  | 2 F        | /     | 79  | 4F  | 0    | 111 | 6F  | 0    |
| the               |   | 16  | 10  | Data link escape | 48  | 30         | 0     | 80  | 50  | Р    | 112 | 70  | p    |
|                   |   | 17  | 11  | Device control 1 | 49  | 31         | 1     | 81  | 51  | Q    | 113 | 71  | q    |
| lower             |   | 18  | 12  | Device control 2 | 50  | 32         | 2     | 82  | 52  | R    | 114 | 72  | r    |
|                   |   | 19  | 13  | Device control 3 | 51  | 33         | 3     | 83  | 53  | ន    | 115 | 73  | 8    |
| values.           |   | 20  | 14  | Device control 4 | 52  | 34         | 4     | 84  | 54  | Т    | 116 | 74  | t    |
|                   |   | 21  | 15  | Neg. acknowledge | 53  | 35         | 5     | 85  | 55  | U    | 117 | 75  | u    |
|                   |   | 22  | 16  | Synchronous idle | 54  | 36         | 6     | 86  | 56  | v    | 118 | 76  | v    |
|                   |   | 23  | 17  | End trans. block | 55  | 37         | 7     | 87  | 57  | W    | 119 | 77  | W    |
|                   |   | 24  | 18  | Cancel           | 56  | 38         | 8     | 88  | 58  | Х    | 120 | 78  | х    |
|                   |   | 25  | 19  | End of medium    | 57  | 39         | 9     | 89  | 59  | Y    | 121 | 79  | У    |
|                   |   | 26  | 1A  | Substitution     | 58  | ЗA         | :     | 90  | 5A  | Z    | 122 | 7A  | z    |
|                   |   | 27  | 1B  | Escape           | 59  | 3 B        | ;     | 91  | 5B  | [    | 123 | 7B  | {    |
|                   |   | 28  | 1C  | File separator   | 60  | ЗC         | <     | 92  | 5C  | ١    | 124 | 7C  | I    |
|                   |   | 29  | 1D  | Group separator  | 61  | ЗD         | =     | 93  | 5D  | ]    | 125 | 7D  | }    |
|                   |   | 30  | 1E  | Record separator | 62  | ЗE         | >     | 94  | 5E  | ^    | 126 | 7E  | ~    |
| l                 |   | 31  | 1F  | Unit separator   | 63  | ЗF         | ?     | 95  | 5F  | _    | 127 | 7F  |      |

#### Characters and Strings

Slide 68

## Characters and Strings

- A character (type char) is numerical value that holds one letter.
- A string is a memory block containing characters, one after another, with a null terminator (numerical 0) at the end.
- Examples:

char name[20] = "Pizza";

# Strings in C

- C String library functions: #include <string.h>
  - Common functions (strlen, strcpy, etc.) make strings easier
  - Less friendly than Python strings
- More on strings later, in labs.
- For now, remember about strings:
  - Allocate enough space for null terminator!
  - If you're modifying a character array (string), don't forget to set the null terminator!
  - If you see crazy, unpredictable behavior with strings, check these two things!

#### structs

- Treat a collection of values as a single type:
  - C is not an object oriented language, no classes
  - A struct is like just the data part of a class
- Rules:
  - 1. Define a new struct type outside of any function
  - 2. Declare variables of the new struct type
  - 3. <u>Use dot notation to access the different field values</u> of the struct variable

#### Struct Example

Suppose we want to represent <u>a student type.</u>

```
struct student {
  char name[20];
  int grad year;
  float gpa;
};
// Variable bob is of type struct student
struct student bob;
// Set name (string) with strcpy()
strcpy(bob.name, "Robert Paulson");
bob.grad year = 2019;
bob.gpa = 3.1;
```

```
printf("Name: %s, year: %d, GPA: %f", bob.name,
bob.grad_year, bob.gpa);
```

## Arrays of Structs

```
struct student {
   char name[20];
   int grad year;
   float gpa;
};
//create an array of struct students!
struct student classroom[50];
strcpy(classroom[0].name, "Alice");
classroom[0].grad year = 2014
classroom[0].gpa = 4.0;
// With a loop, create an army of Alice clones!
int i;
for (i = 0; i < 50; i++) {
   strcpy(classroom[i].name, "Alice");
   classroom[i].grad year = 2014;
   classroom[i].gpa = 4.0;
}
```

#### Arrays of Structs

```
struct student classroom[50];
strcpy(classroom[0].name, "Alice");
classroom[0].grad year = 2019;
classroom[0].qpa = 4.0;
strcpy(classroom[1].name, "Bob");
classroom[1].grad year = 2020;
classroom[1].gpa = 3.1
strcpy(classroom[2].name, "Cat");
classroom[2].grad year = 2021;
classroom[2].qpa = 3.4
```

## Struct: Layout in Memory

classroom:

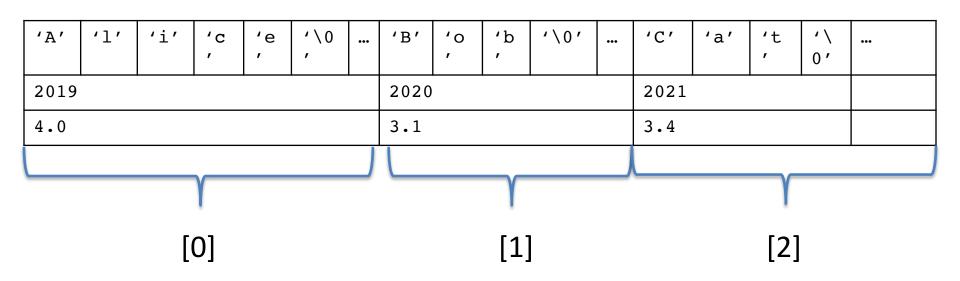

# Functions: Specifying Types

# specify the return type of the function, and the type of each parameter

```
<return type> <func name> ( <param list> ) {
    // declare local variables first
    // then function statements
    return <expression>;
}
// my function takes 2 int values and returns an int
int my function(int x, int y) {
  int result;
  result = x;
                                   Compiler will yell at you if
  if(y > x) {
                                   you try to pass the wrong
    result = y+5;
                                   type!
  }
  return result*2;
```

}

# **Function Arguments**

#### \Arguments are passed by value

- The function gets a separate copy of the passed variable

```
int func(int a, int b) {
    a = a + 5;
    return a - b;
    func:
    int main() {
        // declare two integers
        int x, y;
        x = 4;
        y = 7;
        y = func(x, y);
        printf("%d, %d", x, y);
}
```

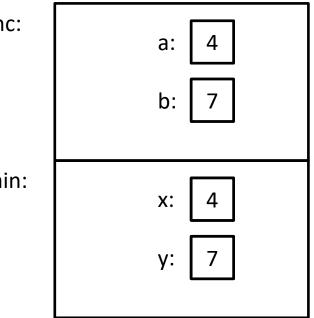

Stack

# **Function Arguments**

- Arguments are passed by value
  - The function gets a separate copy of the passed variable

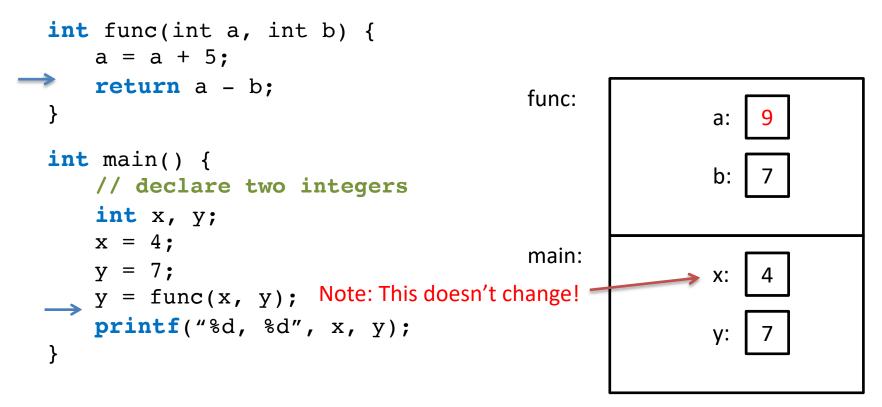

no impact on values in main!

Stack

# **Function Arguments**

- Arguments are **passed by value** 
  - The function gets a separate <u>copy</u> of the passed variable

```
int func(int a, int b) {
    a = a + 5;
    return a - b;
}
int main() {
    // declare two integers
    int x, y;
    x = 4;
    y = 7;
    y = func(x, y);
    printf("%d, %d", x, y);
}
```

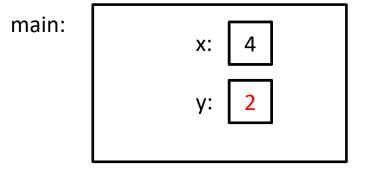

Stack

Output: 4, 2

```
int func(int a, int y, int my_array[]) {
   y = 1;
   my array[a] = 0;
   my array[y] = 8;
                                       A. 0, 5, 8
   return y;
                                       B. 0, 5, 10
}
                                       C. 1, 0, 8
int main() {
                                       D. 1, 5, 8
   int x;
   int values[2];
                                       E. 1, 5, 10
   x = 0;
   values[0] = 5;
                                Hint: What does the name of an
   values[1] = 10;
                                array mean to the compiler?
   x = func(x, x, values);
   printf("%d, %d, %d", x, values[0], values[1]);
```

}

```
int func(int a, int y, int my_array[]) {
   y = 1;
   my array[a] = 0;
   my array[y] = 8;
                                        A. 0, 5, 8
   return y;
                                        B. 0, 5, 10
}
                                        C. <u>1, 0, 8</u>
int main() {
                                        D. 1, 5, 8
   int x;
   int values[2];
                                        E. 1, 5, 10
   x = 0;
   values[0] = 5;
                                 Hint: Still accessing the same
   values[1] = 10;
                                 memory location of array in func
   x = func(x, x, values);
   printf("%d, %d, %d", x, values[0], values[1]);
```

}

```
int func(int a, int y, int my array[]) {
    y = 1;
    my_array[a] = 0;
    my_array[y] = 8;
    return y;
}
int main() {
    int x;
    int values[2];
    x = 0;
    values[0] = 5;
    values[1] = 10;
                                             main:
    x = func(x, x, values);
    printf("%d, %d, %d", x, values[0], values[1])
}
                                                        values:
                                                      (Mem address)
```

Slide 82

X:

Stack

5

10

```
int func(int a, int y, int my_array[]) {
    y = 1;
    my_array[a] = 0;
    my_array[y] = 8;
    return y;
}
int main() {
    int x;
                                               func:
    int values[2];
                                                        a:
                                                                    y:
                                                                         0
    x = 0;
                                                         my array:
    values[0] = 5;
                                                         (Mem address)
    values[1] = 10;
                                               main:
    x = func(x, x, values);
                                                                X:
    printf("%d, %d, %d", x, values[0], values[1])
}
                                                                        10
                                                          values:
                                                                    5
                                                       (Mem address)
```

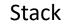

```
int func(int a, int y, int my array[]) {
    y = 1;
    my_array[a] = 0;
    my_array[y] = 8;
    return y;
}
int main() {
    int x;
                                              func:
    int values[2];
                                                        a:
                                                                    y:
    x = 0;
                                                         my array:
    values[0] = 5;
                                                         (Mem address)
    values[1] = 10;
                                               main:
    x = func(x, x, values);
                                                                X:
    printf("%d, %d, %d", x, values[0], values[1])
}
                                                                        10
                                                         values:
                                                                    5
                                                       (Mem address)
```

Stack

```
int func(int a, int y, int my array[]) {
    y = 1;
    my_array[a] = 0;
    my_array[y] = 8;
    return y;
}
int main() {
    int x;
                                              func:
    int values[2];
                                                        a:
                                                                    y:
    x = 0;
                                                         my array:
    values[0] = 5;
                                                        (Mem address)
    values[1] = 10;
                                               main:
    x = func(x, x, values);
                                                               X:
    printf("%d, %d, %d", x, values[0], values[1])
}
                                                         values:
                                                                        8
                                                       (Mem address)
```

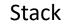

```
int func(int a, int y, int my array[]) {
    y = 1;
   my_array[a] = 0;
   my_array[y] = 8;
    return y;
}
int main() {
    int x;
    int values[2];
    x = 0;
    values[0] = 5;
    values[1] = 10;
                                            main:
    x = func(x, x, values);
    printf("%d, %d, %d", x, values[0], values[1])
}
```

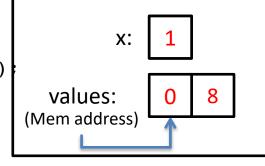

Stack

## Fear not!

- Don't worry, I don't expect you to have mastered C.
- It's a skill you'll pick up as you go.
- We'll revisit these topics when necessary.
- When in doubt: solve the problem in English, whiteboard pictures, whatever else!
  - Translate to C later.
  - Eventually, you'll start to think in C.

#### Up next...

• Digital circuits